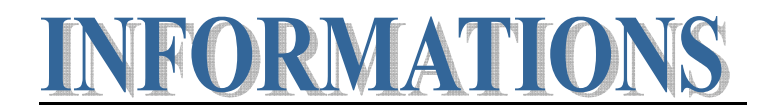

## **Choix de filière par Web http://apoprimoweb.univ-lyon1.fr/paces-webapp/ du vendredi 13 juin 14h au mercredi 18 juin 2014 minuit.**

Attention ! Tous les étudiants ayant un résultat ADAC (admis avant choix) ou LC (liste complémentaire) sur un ou plusieurs concours devront se connecter et saisir leurs vœux. Les étudiants Ajournés (AJ) ou Exclus (EXC) ne sont pas concernés.

Chaque étudiant concerné par le choix de filière pourra consulter et modifier son choix durant toute la période d'accès web.

A l'issue des choix de filière, les résultats définitifs seront affichés et visibles via cette application **le mardi 24 juin 2014 à partir de 14h**.

## **PROCEDURE DE CHOIX DES FILIERES SUR L'APPLICATION WEB**

Après avoir cliqué sur le lien (accès direct sur le site de la faculté), vous procéderez à la saisie de votre identifiant et votre mot de passe qui donneront accès à l'application WEB du choix des filières

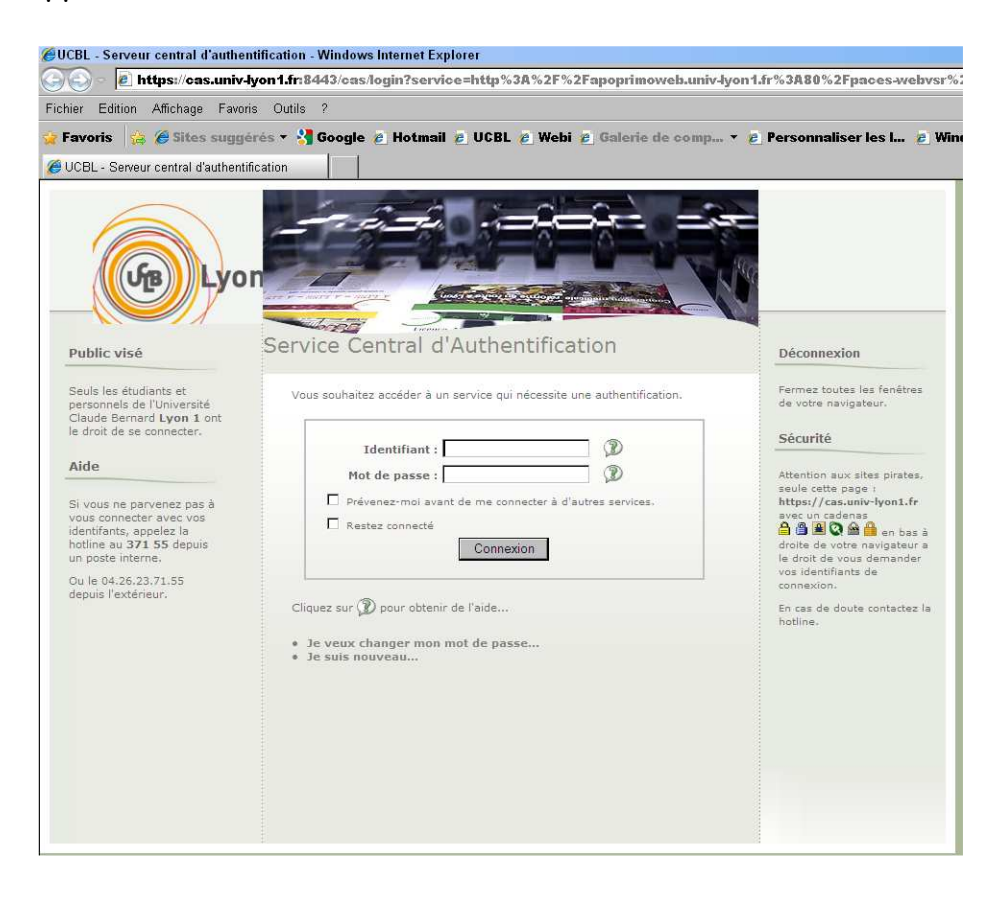

Sur l'écran, vous visualisez vos résultats aux différents concours postulés :

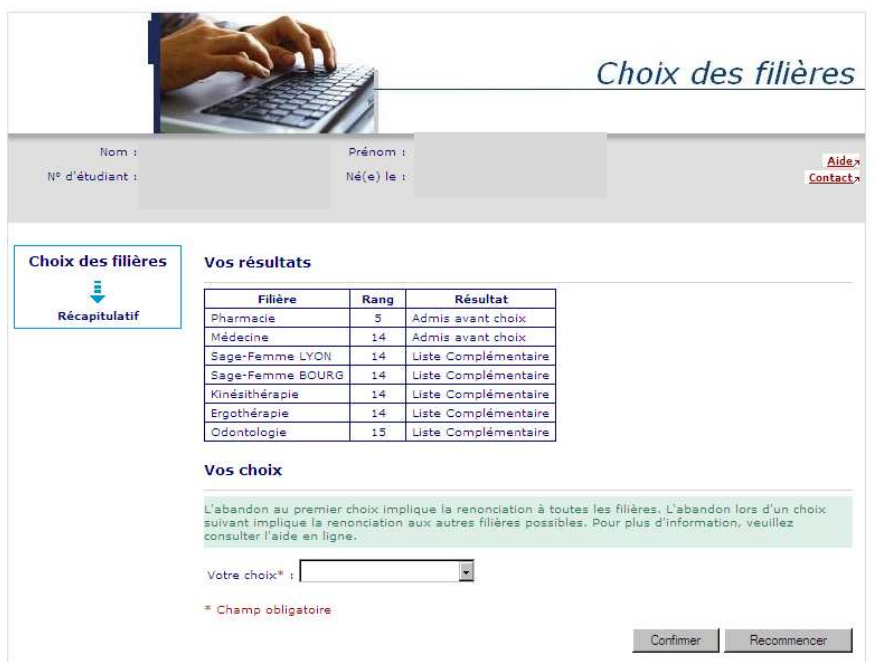

Ne sont proposés en choix que les filières dont le résultat est ADAC ou LC + le choix « Abandon » (les filières dont le résultat est ajourné ou exclu ne peuvent pas être choisies).

Vous pouvez choisir des filières pour lesquelles vous avez obtenu un résultat Admis avant choix (ADAC) ou Liste Complémentaire (LC) ou faire le choix « Abandon ».

 Exemple : je suis primant, je souhaite poursuivre en « Médecine » ou sinon redoubler. Mon 1<sup>er</sup> choix = Médecine, le  $2^{eme}$  = Abandon ; je n'indique pas d'autre choix puisque je choisis de redoubler.

Dès lors que vous choisissez une filière où vous êtes Admis avant choix ou faites le choix « Abandon » aucun autre choix n'est possible.

Il faut alors « Confirmer » ou « Recommencer ».

Tant que vos choix portent sur des filières où vous êtes en Liste Complémentaire et que d'autres choix sont encore possibles, vous devez faire un autre vœu.

Les « photos écran » ci-dessous vous montrent les différentes situations de saisie !

| Nom:                      |                                                                                                    | Prénom :       |                      | Aide                     |
|---------------------------|----------------------------------------------------------------------------------------------------|----------------|----------------------|--------------------------|
| Nº d'étudiant :           |                                                                                                    | Né(e) le :     |                      | Contact                  |
| <b>Choix des filières</b> | Vos résultats                                                                                                    |                |                      |                          |
|                           | <b>Filière</b>                                                                                                    | Rang           | Résultat             |                          |
| Récapitulatif             | Pharmacie                                                                                                    | 5.             | Admis avant choix    |                          |
|                           | Méderine                                                                                                    | 14             | Admis avant choix    |                          |
|                           | Ergothérapie                                                                                                    | 14             | Liste Complémentaire |                          |
|                           | Kinésithérapie                                                                                                    | 14             | Liste Complémentaire |                          |
|                           | Sage-Femme BOURG                                                                                                    | 14             | Liste Complémentaire |                          |
|                           | Sage-Femme LYON                                                                                                    | 14             | Liste Complémentaire |                          |
|                           | Odontologie                                                                                                    | 15             | Liste Complémentaire |                          |
|                           | L'abandon au premier choix implique la renonciation à toutes les filières. L'abandon lors d'un choix<br>suivant implique la renonciation aux autres filières possibles. Pour plus d'information, veuillez<br>consulter l'aide en ligne.<br>Votre chaix* :<br>* Champ oblig Ergothérapie |                |                      |                          |
|                           | Médecine<br>Odontologie                                                                                                    | Kinésitherapie |                      | Confirmer<br>Recommencer |

En cliquant ici vous accédez aux choix possibles.

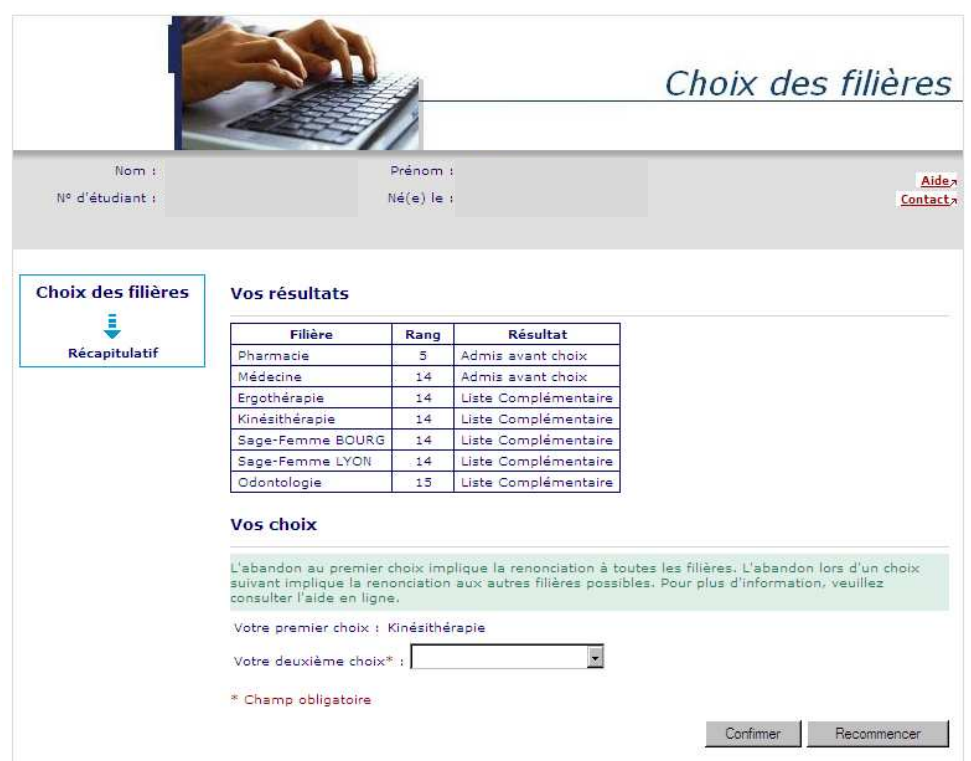

Tant que vos choix portent sur des filières où vous êtes en Liste Complémentaire et que d'autres choix sont encore possibles, vous devez faire un autre vœu.

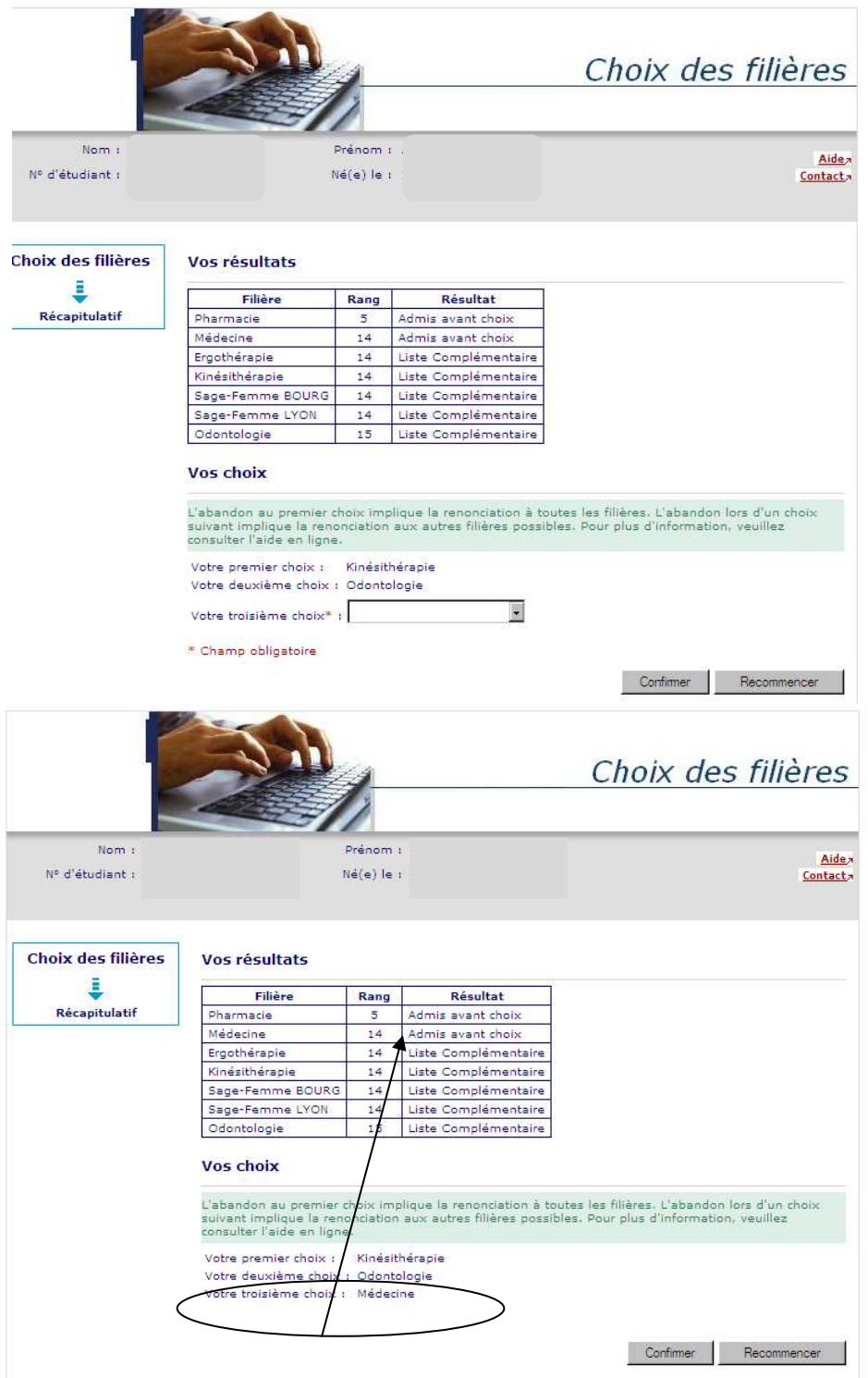

Dès lors que vous choisissez une filière où vous êtes Admis avant choix ou faites le choix « Abandon » aucun autre choix n'est possible.

Il faut alors « Confirmer » ou « Recommencer ».

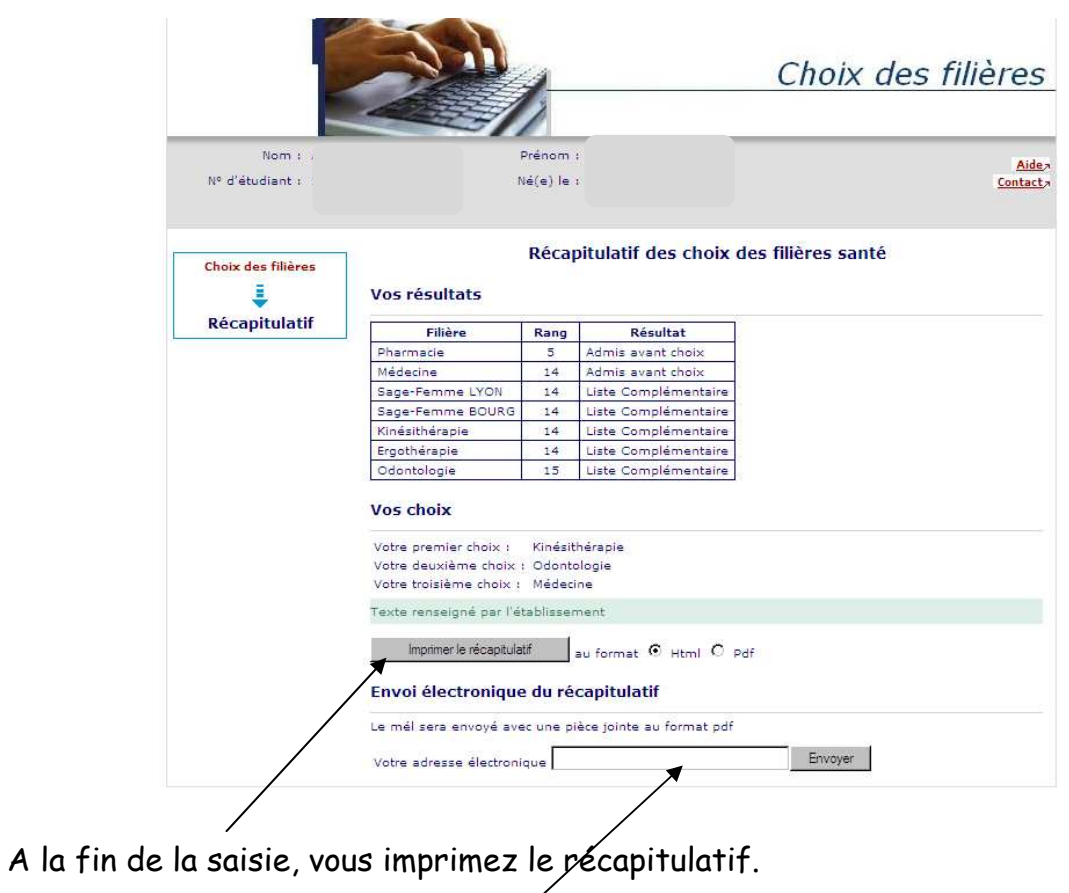

Vous indiquez une adresse mail.

Le récapitulatif de vos choix sera envoyé à l'adresse saisie :

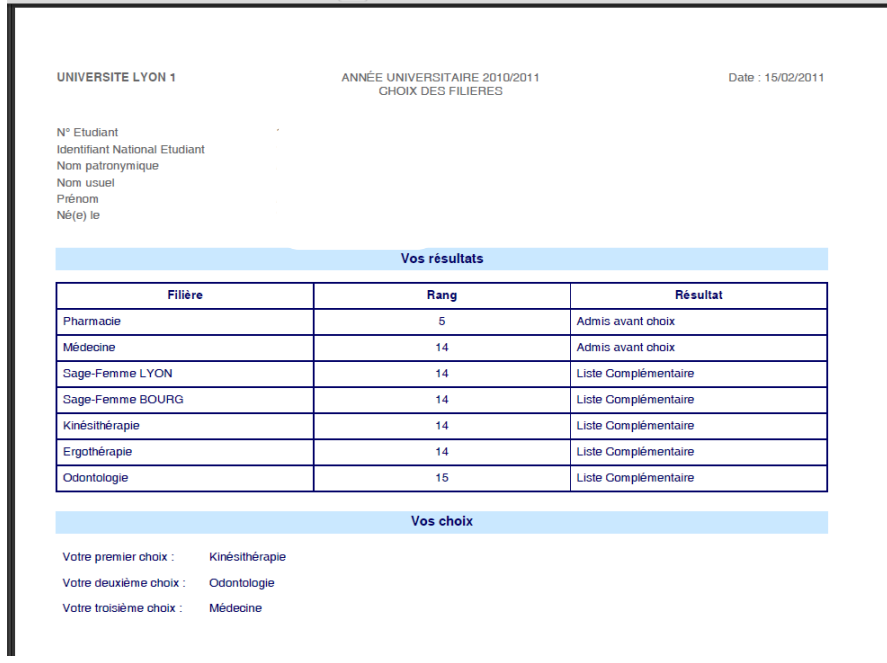